# Xilinx FPGA system generator 在伺服电机 控制中的应用\*

#### 程 龙1 王卫兵2 王挺峰2 陈  $\frac{1}{2}$  $\frac{2}{3}h^2$ 郭

(1. 长春工业大学电气与电子工程学院 长春  $130033:$ 2. 中国科学院长春光学精密机械与物理研究所激光与物质相互作用国家重点实验室 长春 130033)

要: 为了避免编写 FPGA 语言 HDL 代码的烦琐性,借助于 Simulink 集成工具箱中 Xilinx 系列 FPGA 独有的 System Generator 模块, 围绕 3 种伺服电机控制应用进行了仿真和实验研究。首先, 根据 3 种伺服电机控制所需 PWM 信号波形, 利用 System Generator 建立 Simulink 仿真框图; 其次, 在 Simulink 仿真结果正确的基础上生成 HDL 代码;然后,利用 ISE 的仿真配套软件 ModelSim 对 HDL 代码仿真测试;最后,在 ModelSim 仿真结果正确的基础上将 代码载入 FPGA 硬件,并利用 ChipScope Pro 对 PWM 信号进行实验测试。实验结果与仿真结果的吻合,表明此方法 简单易行,具有一定的实际应用价值。

关键词: 伺服电机; FPGA; system generator; simulink; PWM 中图分类号:  $TP271^+$ . 4 文献标识码: A 国家标准学科分类代码: 510.8099

## Servo motor control application research based on Xilinx FPGA system generator

Cheng Long<sup>1</sup> Wang Weibing<sup>2</sup> Wang Tingfeng<sup>2</sup> Chen Juan<sup>1,2</sup> Guo Jin<sup>2</sup>

(1. Electric and Electronic College of Changchun University of Technology, Changchun 130033, China;

2. State Key Laboratory of Laser Interaction with Matter in Changchun Institute of Optics, Fine Mechanics and Physics,

Chinese Academy of Science, Changchun 130033, China)

Abstract: In order to avoid the FPGA language HDL code cumbersome, in this paper, by using Simulink integrated toolkit Xilinx FPGA unique System Generator module series, around three servo motor control application has carried on the simulation and experimental research. First of all, according to three kinds of servo motor control PWM signal waveform, the Simulink block diagram was established based on System Generator; Second, the Simulink simulation results correctly generated on the basis of HDL code; Then, using the ISE ModelSim simulation supporting software of HDL code test; Finally, on the basis of the ModelSim simulation results right code to load the FPGA hardware, and by using the ChipScope Pro PWM signal test. Accordance with the experimental results and simulation results, show that the method is simple, has a certain practical application value.

Keywords: servo motor; FPGA; system generator; simulink; PWM

### $\overline{5}$ 言 1

目前,以步进电机、直流力矩电机、永磁同步电机为代 表的伺服电机已广泛应用于航天、航空、汽车、加工等工业 领域。作为系统的动力执行器,伺服电机的相关硬件和软 件在逐步升级。经历了从模拟到数字、从微处理器到高性 能数字处理器、从开环到闭环控制等过程。

近年来,伺服控制系统大多数采取单片机、PC104、DSP 等 处理器作为核心控制器[1-3],此种硬件结构存在固定、复杂、灵 活性差、系统升级难等缺点。而随着 FPGA 的迅猛发展, FPGA 可完成高速并行的硬件操作,已经逐渐成为伺服控制系 统的核心控制器[4]。虽然此方法简化了系统硬件设计,提高了 系统灵活性,但是 FPGA 难于实现浮点运算和复杂的控制算 法。又由于 DSP 具有快速高精度的运算处理能力等特点,因 此针对此情况本文采用高精度浮点 DSP 和 FPGA 集成模式的 控制硬件结构[5], DSP 可以实现复杂的算法和浮点运算, FPGA 可完成高速并行硬件操作。

然而,目前 FPGA 代码生成方面,由于 HDL(Verilog HDL

收稿日期:2015-03

<sup>\*</sup> 基金项目:激光与物质相互作用国家重点实验室基金(SKLLIM0902-01)项目

和 VHDL)语言编写和检测的烦琐性。Xilinx 公司推出了简化 数字系统设计的系统级建模工具 System Generator,提供了话 合硬件设计的数字信号处理的建模环境,加速和简化了 FPGA 系统级的硬件设计<sup>[6]</sup>。在很多方面扩展了 Math Works 公司 的 Simulink 平台,提供了适合硬件设计的数字信号处理建模 环境,利用 Simulink 中 Xilinx Blockset 工具箱建模、仿真,并通 讨 System Generator 综合工具可生成 HDL 代码,很好地避免 了编写代码的烦琐性。

为此,本文围绕3种伺服电机控制应用,针对 DSP+FPGA 控制的硬件结构模式,主要在如何利用 System Generator 模块产 生 PWM 信号波形所需的 HDL 代码进行了详细研究,利用话用 于 ISE 软件的配套辅助软件工具 ModelSim 和 ChipScope Pro 讲 行了测试,获得了理想的实验结果。

## $\mathbf{2}$ 控制系统硬件介绍

核心控制器的硬件如图 1 所示,由 DSP 模块和 FPGA 模块组成。其中 FPGA 作为协控制器,完成高速并行硬件 操作,主要包括完成与处理器 DSP 之间的并行通信,传感 器数据采集, PWM 控制信号的产生等: DSP 利用采集的位 置、速度等输入信息完成控制算法运算, 获得针对 PWM 信 号波形可变的控制量。

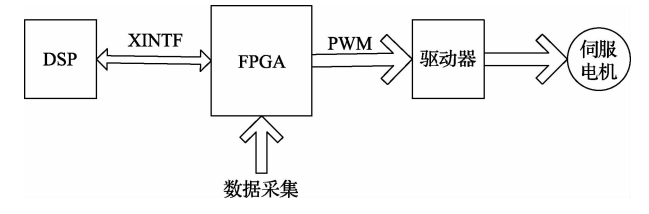

硬件原理

图 1

针对3种不同伺服电机, 洗用不同方式的驱动器。其 中调速步进电机控制量可选择 PWM 周期, 直流力矩电机 和永磁同步电机控制量可选择 PWM 占空比。

根据伺服电机驱动理论,电机驱动的本质是针对特定 的驱动电路输入正确的 PWM 波形。因此,下面将主要对 system generator 产生伺服电机控制 PWM 信号进行研究。

## Xilinx FPGA system generator 伺服电机控制信 3 号的产生

依据 PWM 波形生成原理,通过三角波比较法可产生所 需的 PWM 波形。为此,针对步进电机、直流力矩电机、永磁 同步电机 3 种电机的, 利用 System Generator 模块建立 Simulink 仿真原理图, 如图 2 所示, 图中 Counter, Constant, Constant1, Relational, AddSub1 用于产生三角波, 利用 Constant3-9 中的数与三角波进行比较, 通过 Relational 便产 生相应的 PWM 控制信号。依据此方法分别产生 3 种不同 的 PWM 控制信号,如图 3 所示。其中 PWM1、PWM2 为控 制直流电机 H 桥式驱动电路同一桥臂互补的带死区的 PWM,另一桥臂 PWM 产生原理与 PWM1、PWM2 产生原理 相同,本文在此不再重复; PWM3、PWM4、PWM5 为控制控 制永磁同步电机驱动电路开关管 1、3、5 的信号,对应的带有 死区的3路对称波形产生方法与 PWM1、PWM2 相同,不再 重复:PWM6 为控制步讲电机的信号, direction(方向)信号为 控制步进电机的方向信号。下面通过 System Generator 综 合工具将 Simulink 原理框图转换成 ISE 工程文件,进行 ModelSim 仿真验证。

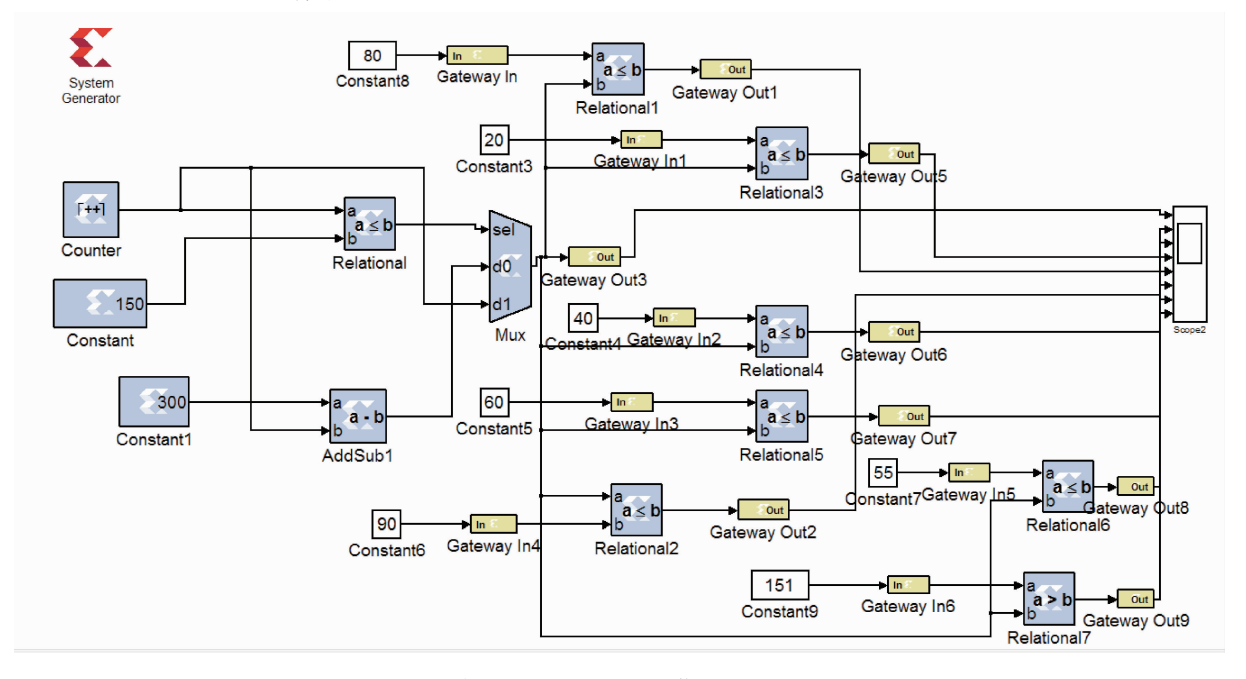

图 2 生成伺服电机控制 PWM 信号的 Simulink 原理

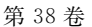

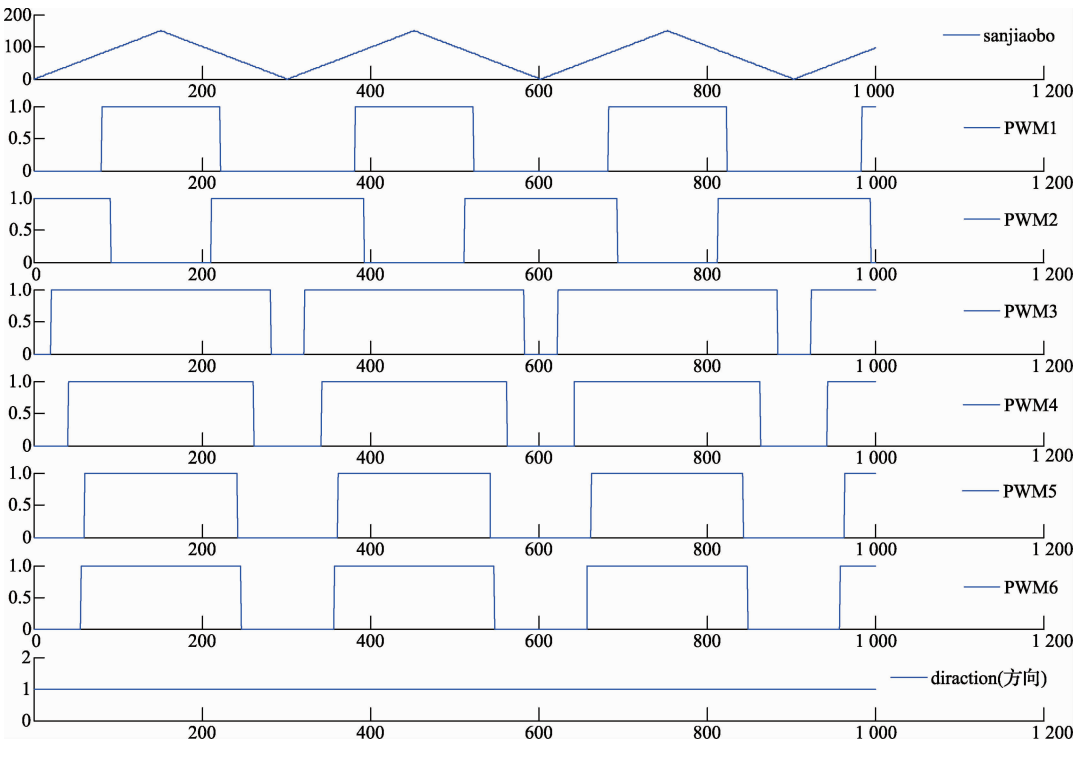

图 3 Simulink 仿真的伺服电机控制 PWM 信号

## ModelSim 仿真验证  $\overline{\mathbf{4}}$

ModelSim 是一款强大的仿真软件,具有速度快、精度高 和便于操作的特点,此外还具有代码分析能力,可以看出不 同代码段消耗资源的情况,这些功能是 ISE 软件仿真的不足 之处。然而, ModelSim 侧重于编译和仿真, 不能制定编译的 器件和下载配置的能力,只能作为软件配套 ISE 使用。因 此,本文选用 ModelSim 对上述 ISE 工程文件进行仿真,结果

如图 4 所示,其中 gateway\_out1、gateway\_out2 分别为控制 直流力矩电机同一桥臂带死区的信号, gateway\_out3、 gateway\_out4、gateway\_out5 分别为控制永磁同步电机驱动 桥臂 1、3、5 的开关管的信号, gateway\_out6、gateway\_out7 分 别为控制步进电机的信号。ModelSim 仿真和 Simulink 仿真 波形一致,表明此设计方法在逻辑上可行。下面将 ISE 工程 文件中的比特文件下载到 FPGA 中进行实验验证。

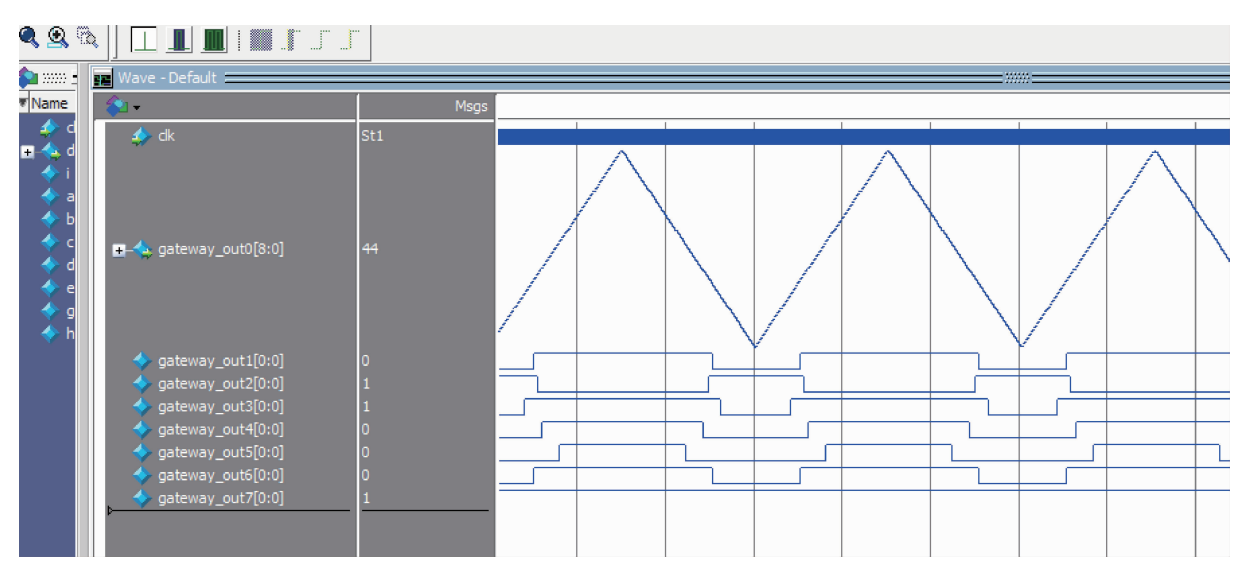

ModelSim 仿真的伺服电机控制 PWM 信号 图 4

## $\overline{\mathbf{5}}$  $FPGA$  实验验证

ChipScope Pro 是一款 Xilinx FPGA 实验调试工具,功 能类似于示波器,可对在 Xilinx FPGA 进行片上实时测 试[7]。通过 ChipScope Pro 可以采集内部任何信号或节点 信号。因此,本文用 ChipScope Pro 观测 FPGA 相应引脚 的输出波形,结果如图 5 所示,其中 DataPort<sup>[8]</sup>、 DataPort<sup>[9]</sup> 为控制直流电机带死区的 PWM 信号, DataPort[10]、DataPort[11]、DataPort[12] 为控制永磁同步电 机的 PWM 信号, DataPort[13], DataPort[14] 为控制步进电机 的信号。实验结果与上述 ModelSim 仿真结果一致,表明 此方法可行,具有一定的实际应用价值[15]。

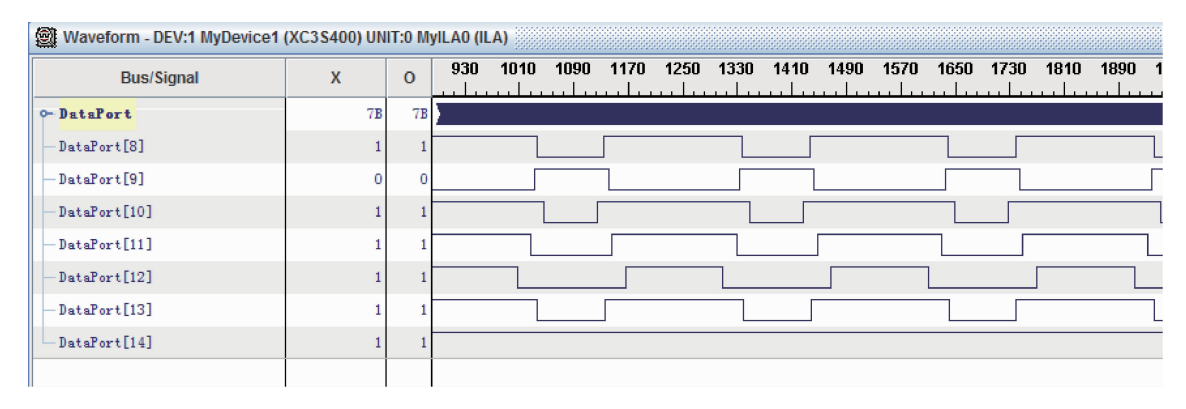

图 5 实验测试的伺服电机控制 PWM 信号

#### 结 论 6

围绕 3 种伺服电机控制应用,针对 DSP+FPGA 控制 的硬件结构模式,主要在如何利用 System Generator 模块 产生 PWM 信号波形所需的 HDL 代码进行了详细研究。 首先,利用 System Generator 和 Matlab Simulink 建立仿真 框图;其次,用 Simulink 和 ModelSim 进行仿真,通过观察 对比两种仿真结果相同之后,用 System Generator 综合工 具将原理仿真框图转换成 ISE 工程文件; 最后, 将比特文 件下载到 FPGA 中,并用 ChipScope Pro 进行实验测试。 实验结果与仿真结果的一致性,表明了此方法简单易行, 避免了编写代码的复杂烦琐,大大减少系统设计周期,具 有重要的应用价值。此外,随着 Simulink 中 Xilinx Blockset 工具箱的不断完善, System Generator 设计方法 将在复杂算法中展现出强大潜能,今后将在这方面继续进 行探究。

## 参考文献

- $\lceil 1 \rceil$ 张国斌,尹岗. 基于单片机的交流伺服电机转速控制 系统设计「J]. 电子测量技术, 2009,32(1):105-107.
- 王兴. 基于 PC104 直流伺服电机控制的研究「D]. 长  $\lceil 2 \rceil$ 春:长春理工大学, 2009.
- $\lceil 3 \rceil$ 崔茂振,张昌凡,朱剑.永磁同步电机滑模调速控制及 其实现 [J]. 电子测量与仪器学报, 2012, 26 (1): 84-92.
- 宋建庆. 基于 FPGA 的交流伺服电机驱动技术「D].  $\lceil 4 \rceil$ 济南:山东大学, 2014.
- $\lceil 5 \rceil$ 邓永停,李洪文,王建立,等. 基于 DSP 和 FPGA 的 望远镜伺服控制系统设计「J]. 红外与激光工程,

2014, 43(3): 908-914.

- $\lceil 6 \rceil$ 金锋, 佘世刚, 王锴, 等. 基于 System Generator 的 PM 信号 CORDIC 算法鉴相的仿真与实现 [J]. 现代 电子技术, 2013, 36(5): 96-102.
- 张恒超,闫剑虹,李竹君,等. 空间电机控制系统中  $\lceil 7 \rceil$ FPGA 的设计与实现 「1]. 空间电子技术, 2012(2):  $44 - 50.$
- $\lceil 8 \rceil$ 邓永停,李洪文. 基于 ARM 与 CPLD 的伺服控制系 统设计「J]. 电子测量技术, 2012, 35(3): 16-19.
- $\left[\begin{smallmatrix} 9 \end{smallmatrix}\right]$ 邓耀华,吴黎明,张力锴,等. 基于 FPGA 的双 DDS 任意波发生器设计与杂散噪声抑制方法[J]. 仪器仪 表学报, 2009, 30(11): 2255-2261.
- $[10]$  王跃飞, 侯亮, 刘菲. 基于 FPGA 的汽车 CAN 网络 实时管理系统设计[J]. 电子测量与仪器学报, 2013,  $27(8)$ : 721-728.
- [11] 王飞,葛琼璇,王晓新,等. 基于 FPGA 开发的 VME 总线 电机控制系统 [J]. 电气传动, 2010,40(6):64-67.
- [12] 彭宇, 姜红兰, 杨智明, 等. 基于 DSP 和 FPGA 的通 用数字信号处理系统设计「J]. 国外电子测量技术,  $2013, 32(1)$ : 17-21.
- [13] 郭永彩, 苏渝维, 高潮. 基于 FPGA 的红外图像实时 采集系统设计与实现「J7. 仪器仪表学报, 2011,  $32(3)$ : 514-519.
- $[14]$  贾达, 邹益民. 基于 FPGA 的电机控制模块 $[J]$ . 计 算机工程与设计, 2010, 31 (14): 3237-3244.
- [15] 王少军,刘琦,仲雪洁,等. 一种解线性最小二乘问题 的 FPGA 计算方法[J]. 仪器仪表学报, 2012,33(3): 701-707.

(下转第86页)